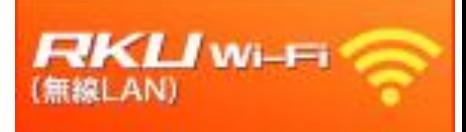

利用者各位

## RKU Wi-Fi に登録された端末情報 (MACアドレス)の削除について

RKU Wi-Fi 利用のために「RKU JOIN」から登録された、端末情 報(MACアドレス)は、毎年3月、9月の中頃いったん削除いた します。削除後は、インターネット接続ができなくなります。 削除日: 2022年3月22日(火)

継続して利用する場合は、「1x\_RKU\_Wi-Fi」に接続し、 RKU IDとRKUパスワードを入力して設定してください。

<mark>すでに「1x\_RKU\_Wi-Fi」を利用中の</mark> 方は、再登録の必要はありません。

ご不明な点は、各キャンパスの総合情報センターまでお問い 合わせください。